## **TRASPARENZA TARIFFARIA - Allegato 1** alla delibera AGCOM 252/16/CONS

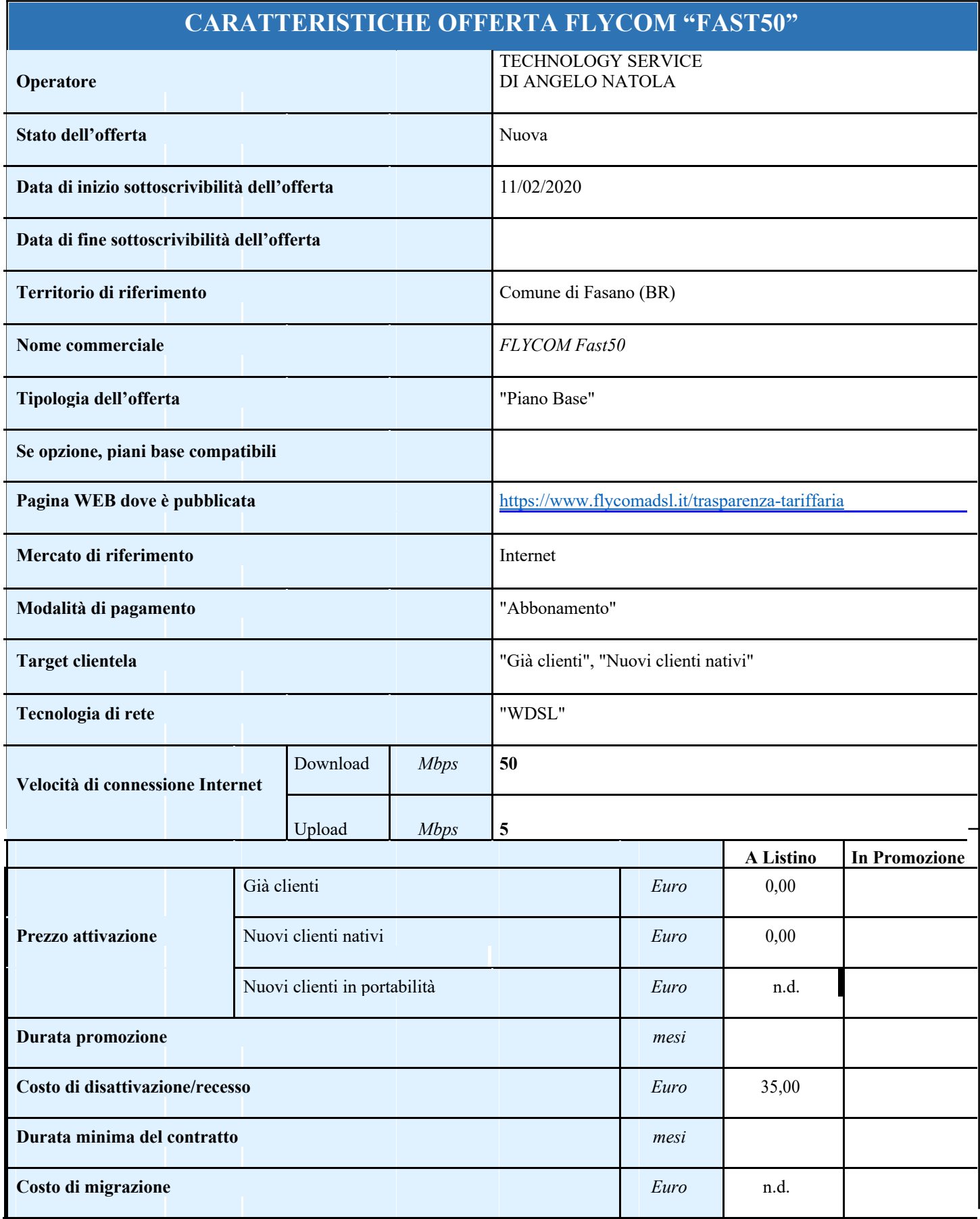

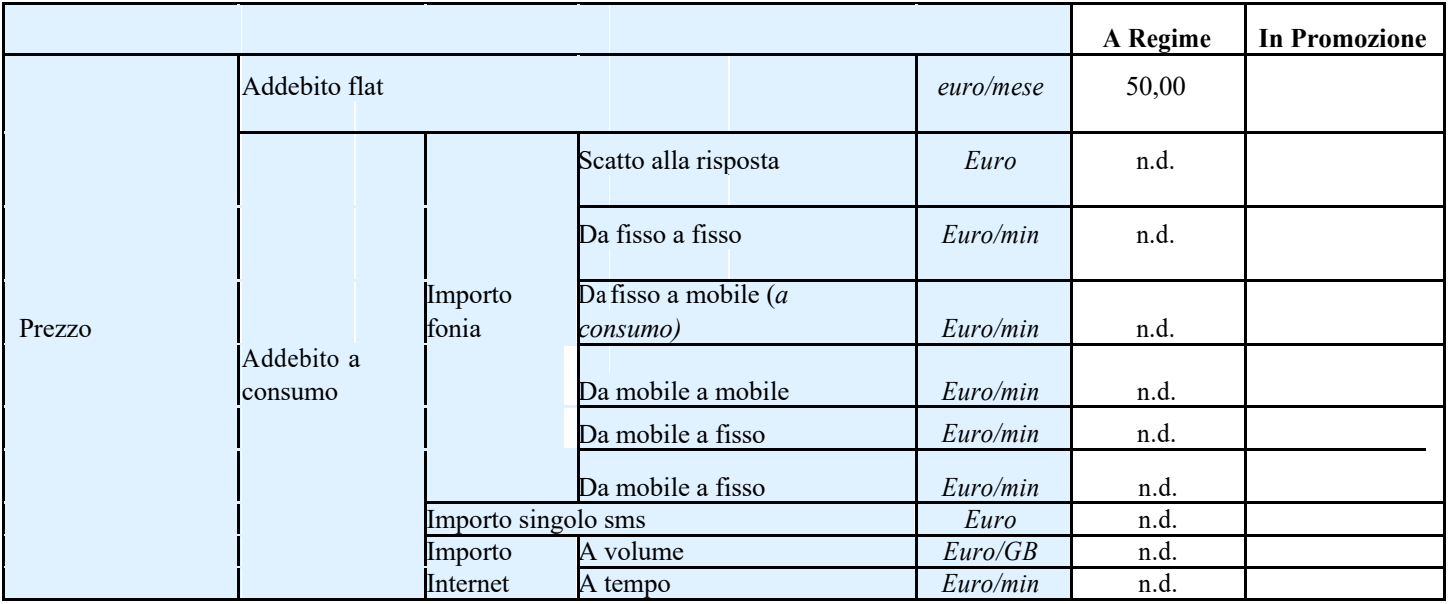

## *Condizioni generali dell'offerta:*

- Contributo di attivazione linea WDSL via WiFi: costo U.T. €. 50.00.
- Costo di impianto, se eseguito da un tecnico FLTCOM: costo U.T.  $\epsilon$  60,00
- Le prestazioni previste per ciascun profilo potrebbero subire perdite dipendenti da fattori diversi, come ad esempio: distanza del cliente dal ponte radio FLYCOM, livello di congestione della rete, virus presenti sui PC, interferenze radio, performance del router o altri apparati facenti parte al circuito, ecc…
- Attivazione di linee WDSL. Il servizio non viene attivato su rete pubblica, bensì tramite l'utilizzo di antenne posizionate sul tetto o balcone dell'abitazione.
- Su richiesta può essere attivata una linea telefonica VOIP a costo zero, aggiungendo 2.50  $\epsilon$  al canone mensile. E' altresì possibile richiedere la migrazione di un proprio numero di telefono da altro operatore verso FLYCOM al costo di  $\epsilon$  36,00 U.T., oltre il canone mensile di  $\epsilon$  2,50.
- Variazioni di profilo WDSL. In qualsiasi momento il cliente potrà richiedere la variazione del proprio profilo tariffario, con un profilo compatibile (se disponibile), a costo zero. Il canone relativo al nuovo profilo tariffario sarà adeguato di conseguenza.
- Disattivazione di linee WDSL. Tutti i profili previsti non hanno scadenza temporale, salvo disdetta a mezzo Raccomandata A.R. o Posta Elettronica Certificata (PEC) con preavviso di almeno 1 mese (30gg). Il rinnovo del servizio è tacito. Il cliente avrà la facoltà di richiedere la cessazione di un accesso WDSL, pagando il canone relativo al solo mese in corso al momento dell'avvenuta cessazione. La cessazione potrà avvenire solo a seguito di restituzione dell'antenna (comprensiva di alimentatore ed eventuali altri apparati ed accessori forniti in fase di impianto). Verrà inoltre applicato un contributo di disattivazione pari a €. 35,00.
- L'antenna Client viene fornita in comodato d'uso gratuito e dovrà essere restituita in caso di disdetta.
- Fornitura apparati Il cliente è libero di acquistare i propri dispositivi Modem/Router presso il proprio negozio di fiducia o presso Technology Service, nel secondo caso tali dispositivi saranno già pre-configurati. In fase di conferma dell'ordine di connettività e/o telefonia VoIP, Technology Service comunica al cliente, via e-mail, i parametri di configurazione e le credenziali di registrazione al servizio, necessari per la configurazione dei dispositivi.
- Assistenza tecnica Il cliente può richiedere assistenza tecnica tramite le modalità previste sul sito www.flycomadsl.it (telefono, whatsapp ed email), per una migliore individuazione del problema e tracciabilità degli interventi è consigliabile inviare una email. Technology Service è competente per i soli disservizi dipendenti dalla propria rete e solo fino alla presa su cui è stato attivato il servizio. Le problematiche legate all'apparato del cliente, inclusi: servizio WiFi, collegamenti LAN, apparati

interni all'edificio, servizi acquistati tramite provider esterni, streaming, ecc.. non rientrano nelle competenze di Technology Service. Eventuali disservizi dipendenti da altri vettori di cui si avvale Technology Service, saranno assistiti tramite le parti interessate, nei tempi e modalità da essi previsti.

- Interventi a Vuoto (IAV) Tutti gli interventi tecnici chiusi dal tecnico incaricato, con "Causa Cliente", saranno fatturati al cliente al costo di 97,60 (IVA inclusa).
- La durata di fatturazione dell'offerta è pari a 30 giorni (intera mensilità).
- Per le modalità di pagamento fare sempre riferimento alla pagina